# **Retro Records 10**

**Potter Style**

 Dust & Grooves Eilon Paz,2015-09-15 A photographic look into the world of vinyl record collectors—including Questlove—in the most intimate of environments—their record rooms. Compelling photographic essays from photographer Eilon Paz are paired with in-depth and insightful interviews to illustrate what motivates these collectors to keep digging for more records. The reader gets an up close and personal look at a variety of wellknown vinyl champions, including Gilles Peterson and King Britt, as well as a glimpse into the collections of known and unknown DJs, producers, record dealers, and everyday enthusiasts. Driven by his love for vinyl records, Paz takes us on a five-year journey unearthing the very soul of the vinyl community.

 Orlando R. Marsh Richard Raichelson,2021-05 History of the recording and film industry in Chicago through Orlando Marsh's recording company, Marsh Laboratories, 1910s-1930s.

 Vinyl Age Max Brzezinski,2020-11-17 From Carolina Soul Records, one of the world's largest online record sellers, comes the definitive guide to every aspect of record collecting in the digital era. Any music fan knows that there's nothing like the tactile pleasure of a record. Even with access to a variety of streaming services, digital technology has paved the way for the analog revival; from multiplatinum megahits to ultra-obscure private presses, millions of records are available for purchase from all over the world. Vinyl Age is the ultimate postinternet guide to record collecting. Written by Max Brzezinski of Carolina Soul Records, one of the world's largest high-end record dealers, Vinyl Age combines an engaging narrative and incisive analysis to reveal the joys and explain the complexities of the contemporary vinyl scene. Brzezinski demystifies the record game and imparts the skills essential to modern record digging -- how to research, find, buy, evaluate, and understand vinyl in the twenty-first century.

 **The Complete Guide to Vintage Children's Records** Peter Muldavin,2007 The coverage is mainly of 78rpm records, however a few early 45rpm records are included. Unlike previous price guides, this book attempts to cover all 78rpm kiddie records made in the USA. The dates of coverage range from the 1890s to the 1960s with most listings from the 1940s and 1950s.--Cover back.

 **Old Records Never Die** Eric Spitznagel,2016-04-12 A Hudson Booksellers Best Non-Fiction Book of the Year, with foreword by Wilco's Jeff Tweedy High Fidelity meets Killing Yourself to Live when one man searches for his lost record collection. As he finds himself within spitting distance of middle-age, journalist Eric Spitznagel feels acutely the loss of… something. Freedom? Maybe. Coolness? Could be. The records he sold in a financial pinch? Definitely. To find out for sure, he sets out on a quest to find the original vinyl artifacts from his past. Not just copies. The exact same records: The Bon Jovi record with his first girlfriend's phone number scrawled on the front sleeve. The KISS Alive II he once shared with his little brother. The Replacements Let It Be he's pretty sure, 20 years later, would still smell like weed. As he embarks on his hero's journey, he reminisces about the actual records, the music, and the people he listened to it with—old girlfriends, his high school pals, and, most poignantly, his father and his young son. He explores the magic of music and memory as he interweaves his

adventures in record-culture with questions about our connection to our past, the possibility of ever recapturing it, and whether we would want to if we could. Memories are far more indelible when married to the physical world, and Spitznagel proves the point in this vivid book. We love vinyl records because they combine the tactile, the visual, the seeable effects of age and care and carelessness. When he searches for the records he lost and sold, Spitznagel is trying to return to a tangible past, and he details that process with great sensitivity and impact.—Dave Eggers, New York Times bestselling author of The Circle

 Vintage Halloween Collectibles Mark Ledenbach,2007-07-06 This is a must-have guide for the serious collector of Halloween memorabilia, and anyone who would like to price a piece found at a flea market or in an attic. The detailed captioning is unmatched in any other Halloween price guide. Every piece is photographed, and every piece is captioned with basic information. &break;&break;Over 700 photographs &break;Every entry is accompanies by a photograph &break;Price is given for the condition shown &break;Tabbed to make it easy to find the section you're looking for

 *A Record of My Vinyl* Potter Style,2017 Whether you're a casual collector or vinyl store junkie, this essential journal--with a high-quality cover that looks and feels like a record--includes: -Space for cataloguing details and liner notes or memories about your vinyl -Tips for cleaning discs and maintaining a serious collection - Information on evaluating vinyl for resale from Goldmine's vetted rating system -Perforated wish lists to tear out and take with you A catalog, journal, and guide all in one, A Record of My Vinyl is the ultimate autobiographical companion to your analog collection.

 *Six: The Musical - Vocal Selections* ,2020-06-01 (Vocal Selections). Six has received rave reviews around the world for its modern take on the stories of the six wives of Henry VIII and it's finally opening on Broadway! From Tudor queens to pop princesses, the six wives take the mic to remix five hundred years of historical heartbreak into an exuberant celebration of 21st century girl power! Songs include: All You Wanna Do \* Don't Lose Ur Head \* Ex-Wives \* Get Down \* Haus of Holbein \* Heart of Stone \* I Don't Need Your Love \* No Way \* Six.

Geological Survey Water-supply Paper ,1949

Herbert Clayton and Jack Waller Present, No No Nanette Vincent Youmans,1925

 IELTS Prep Plus Kaplan Test Prep,2020-10-06 Kaplan's IELTS Prep Plus 2021-2022 provides in-depth review, testtaking strategies, and exam-like practice for all four tests on the Academic and General Training IELTS exams. Our comprehensive guide includes audio tracks to help you practice your listening skills, videos of mock interviews so that you can see performance at different score bands, and personalized, data-driven score reports to help you focus your study. The Best Review Eight full-length practice tests: six Academic IELTS and two General Training IELTS so you can prepare for both versions of the test Practice questions with detailed answer explanations Indepth review of the content and abilities tested on each section of the test, along with Kaplan's proven methods and skill-building strategies CD with audio tracks for test-like Listening practice Exclusive interactive online centre with score reports, mock interviews, and audio tracks Content is updated and revised so you have the most

up-to-date test information Expert Guidance We know the test: the Kaplan team ensures our practice questions and study materials are true to the exam Our books and practice questions are written by experts who know students—every explanation is written to help you learn We invented test prep—Kaplan (www.kaptest.com) has been helping students for 80 years, and our proven strategies have helped legions of students achieve their dreams Each year, hundreds of thousands of people in over 140 countries worldwide take the IELTS exam in order to demonstrate English-language proficiency. The exam, which tests listening, reading, writing, and speaking skills, is used for entrance into universities, nonacademic business settings, and as a part of immigration applications for permanent residence or citizenship in several English-speaking countries. The IELTS is an approved English-language test for U.S. and UK naturalization and visa applications.

 **The Vinyl Revival And The Shops That Made It Happen** Graham Jones,2018-09 It explains why we have more than a hundred more record shops than we had in 2009, and how others have gained the reward from their hard work. Budget turntables, manufactures, supermarkets, chain stores, clothes shops, pressing plants and even the government are amongst the many who have benefited from their efforts. Graham Jones has spent 32 years travelling the UK selling to independent record shops and visited more record shops than any other human. This book guides you around the record shops of the UK who sell new vinyl. He has gathered some fascinating and funny anecdotes told him by our much-loved record shop staff so that when you visit you will feel like you already know the characters behind the counters. It is perfect for vinyl fans to keep with them on their travels around the country.--Amazon.com.

 **Macs For Dummies** Edward C. Baig,2009-01-06 Whether you're thinking of switching to a Macintosh computer, are looking into the latest Apple products, or have a Mac and want to learn about Mac OS X Leopard, then Macs For Dummies, 10th Edition will get you going. Here you'll learn all about how to compare the different desktop and laptop models to choose your perfect match, make Mac OS X Leopard work your way, use the new iLife 2008 digital lifestyle applications, get online and connect to a wired or wireless network, and run Windows on your Mac so you can keep the Microsoft programs you need. You'll also discover how to: Navigate your way around the Mac interface and work with icons and folders Best utilize OS X, work with the new Photo Booth, and manage clutter with Exposé and Spaces Get connected, start a Web-browsing Safari, use e-mail and iChat, and shop online Join .Mac and take advantage of iDisk backups, IMAP mail, and Web Gallery Explore all that iTunes offers, process digital photos with iPhoto, make iMovies, and have fun with GarageBand Use Windows on your Mac and transfer Windows files It's a perfect time to join the Mac generation, especially if you're a Windows user who's been thinking of defecting. Macs For Dummies, 10th Edition will get you there, helping you pick peripherals, download freebie programs, set up user accounts, implement security secrets, troubleshoot your Mac, and experience the iLife.

 *Lonely Planet Pocket Amsterdam* Lonely Planet,2020-05-01 Lonely Planet: The world's number one travel guide publisher Lonely Planet's Pocket Amsterdam is your passport to the most relevant, up-to-date advice on what to see and skip, and what hidden discoveries await you. Tour the resplendent Royal Palace, step into history at the Anne Frank Huis and admire genius at the Van Gogh Museum - all with your trusted travel companion. Get to the heart of

Amsterdam and begin your journey now! Inside Lonely Planet's Pocket Amsterdam: Colour maps and images throughout Highlights and itineraries help you tailor your trip to your personal needs and interests Insider tips to save time and money and get around like a local, avoiding crowds and trouble spots Essential info at your fingertips hours of operation, phone numbers, websites, transit tips, prices Honest reviews for all budgets - eating, sleeping, sightseeing, going out, shopping, hidden gems that most guidebooks miss User-friendly layout with helpful icons, and organised by neighbourhood to help you pick the best spots to spend your time Covers Medieval Centre & Red Light District, Jordaan & the Western Canal Ring, Southern Canal Ring, Vondelpark & the South, De Pijp, Oosterpark & East of the Amstel, Nieuwmarkt, Plantage & the Eastern Islands, Amsterdam Noord, and more The Perfect Choice: Lonely Planet's Pocket Amsterdam is our colourful, easy to use and handy guide that literally fits in your pocket, and is packed with the best sights and experiences for a short trip or weekend away. About Lonely Planet: Lonely Planet is a leading travel media company and the world's number one travel guidebook brand, providing both inspiring and trustworthy information for every kind of traveller since 1973. Over the past four decades, we've printed over 145 million guidebooks and grown a dedicated, passionate global community of travellers. You'll also find our content online, and in mobile apps, video, 14 languages, nine international magazines, armchair and lifestyle books, ebooks, and more. 'Lonely Planet guides are, quite simply, like no other.' - New York Times 'Lonely Planet. It's on everyone's bookshelves, it's in every traveler's hands. It's on mobile phones. It's on the Internet. It's everywhere, and it's telling entire generations of people how to travel the world.' - Fairfax Media (Australia) eBook Features: (Best viewed on tablet devices and smartphones) Downloadable PDF and offline maps prevent roaming and data charges Effortlessly navigate and jump between maps and reviews Add notes to personalise your guidebook experience Seamlessly flip between pages Bookmarks and speedy search capabilities get you to key pages in a flash Embedded links to recommendations' websites Zoom-in maps and images Inbuilt dictionary for quick referencing Important Notice: The digital edition of this book may not contain all of the images found in the physical edition.

 **Moon Barcelona & Beyond: With Catalonia** Carol Moran,2020-01-07 Whether you're marveling at Gaudi masterpieces or cheering with locals at a fútbol match, soak up the best of Catalonia's sun, sea, and delicious flavors with Moon Barcelona & Beyond. Explore In and Around the City: Get to know Barcelona's most interesting neighborhoods, like the Gothic Quarter, El Born, the Ciutat Vella, and Gràcia, and nearby regions, including Girona, Sitges, and more Go at Your Own Pace: Choose from tons of itinerary options designed for foodies, beach-goers, history buffs, art lovers, and more See the Sights: Marvel at the Sagrada Familia's fantastical architecture, hike through the colorful Parc Güell, see Picasso's earliest-known drawings, and stroll the narrow streets of the Barri Gòtic Get Outside the City: Savor cava in the Penedès wine region, swim in the sparkling water on the Costa Brava, explore the medieval village of Besalú, or climb to the Sant Jeroni peak in Montserrat Savor the Flavors: Feast on a seafood paella, sample your way through a bustling market, and find the best spots for authentic tapas Experience the Nightlife: Sip sangria on the beach, discover a local favorite cocktail bar, people-watch from a bustling

terrace, and enjoy regional Catalan wines Get to Know the Real Barcelona: Follow suggestions from Barcelona transplant Carol Moran for supporting indie businesses and avoiding crowds Full-Color Photos and Detailed Maps Handy Tools: Background information on Catalan and Basque history and culture, plus tips on ethical travel, what to pack, where to stay, and how to get around Day trip itineraries, favorite local spots, and strategies to skip the crowds: Take your time with Moon Barcelona & Beyond. Exploring more of Europe? Check out Moon Venice & Beyond or Moon Lisbon & Beyond.

 **The Beginner's Guide to Vinyl** Jenna Miles,2016-12-02 Introduces readers to the comeback of vinyl records from a collector's standpoint.

 **Tokyo** Michelle Mackintosh,Steve Wide,2018-10-30 Visiting Tokyo, whether for the first, second or hundredth time, is a life-changing experience. As a city, it's dynamic, exciting and resolutely individual - a mesmerising and unrivalled parade of fashion, design, architecture, and high culture experiences and, of course, the best pop culture in the world. It's also a city of fascinating contrasts; whether you're standing in the middle of the Shibuya scramble, a blur of pedestrians rushing by, or standing before a small shrine, quiet and contemplative, you will feel Tokyo's intensity. This stunning travel and cultural guide is a celebration of the roots and the marvels of contemporary Tokyo. It's a tightly curated list of must-see places and experiences and must-do walks as well as the authors' tried-and-tested favourites. It's for people who want to get an up close and personal look at the real Tokyo - the food, the crafts, the hidden finds, the architectural marvels, where to go to get into the thick of it and where to go to escape the madness. This is a specially formatted fixed-layout ebook that retains the look and feel of the print book.

 **A Punkhouse in the Deep South** Aaron Cometbus,Scott Satterwhite,2021-09-20 Radical subcultures in an unlikely place Told in personal interviews, this is the collective story of a punk community in an unlikely town and region, a hub of radical counterculture that drew artists and musicians from throughout the conservative South and earned national renown. The house at 309 6th Avenue has long been a crossroads for punk rock, activism, veganism, and queer culture in Pensacola, a quiet Gulf Coast city at the border of Florida and Alabama. In this book, residents of 309 narrate the colorful and often comical details of communal life in the crowded and dilapidated house over its 30-year existence. Terry Johnson, Ryan "Rymodee" Modee, Gloria Diaz, Skott Cowgill, and others tell of playing in bands including This Bike Is a Pipe Bomb, operating local businesses such as End of the Line Cafe, forming feminist support groups, and creating zines and art. Each voice adds to the picture of a lively community that worked together to provide for their own needs while making a positive, lasting impact on their surrounding area. Together, these participants show that punk is more than music and teenage rebellion. It is about alternatives to standard narratives of living, acceptance for the marginalized in a rapidly changing world, and building a sense of family from the ground up. Including photos by Cynthia Connolly and Mike Brodie, A Punkhouse in the Deep South illuminates many individual lives and creative endeavors that found a home and thrived in one of the oldest continuously inhabited punkhouses in the United States.

*Catalog of Copyright Entries* Library of Congress. Copyright Office,1974

 Catalogue of Title-entries of Books and Other Articles Entered in the Office of the Librarian of Congress, at Washington, Under the Copyright Law ... Wherein the Copyright Has Been Completed by the Deposit of Two Copies in the Office Library of Congress. Copyright Office,1970

This is likewise one of the factors by obtaining the soft documents of this **Retro Records 10** by online. You might not require more become old to spend to go to the ebook introduction as skillfully as search for them. In some cases, you likewise attain not discover the broadcast Retro Records 10 that you are looking for. It will very squander the time.

However below, with you visit this web page, it will be suitably totally simple to acquire as skillfully as download guide Retro Records 10

It will not give a positive response many era as we notify before. You can accomplish it even if operate something else at house and even in your workplace. hence easy! So, are you question? Just exercise just what we have the funds for below as with ease as evaluation **Retro Records 10** what you subsequently to read!

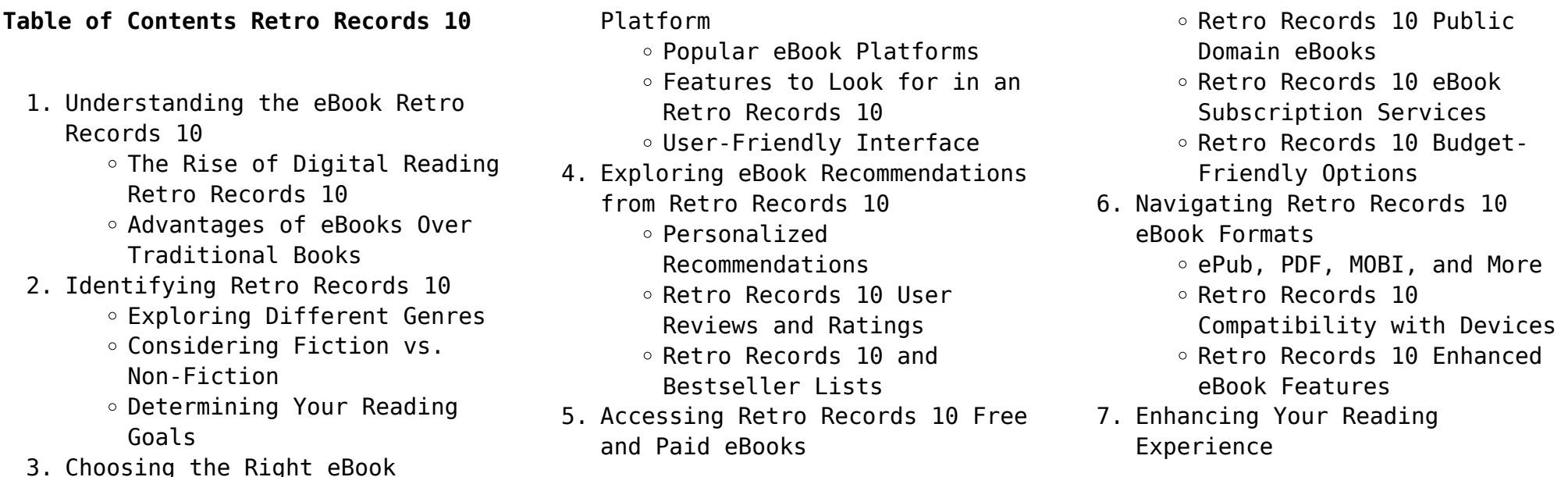

- Adjustable Fonts and Text
- Sizes of Retro Records 10
- $\circ$  Highlighting and Note-
- Taking Retro Records 10
- Interactive Elements Retro Records 10
- 8. Staying Engaged with Retro Records 10
	- Joining Online Reading **Communities**
	- Participating in Virtual Book Clubs
	- Following Authors and Publishers Retro Records 10
- 9. Balancing eBooks and Physical Books Retro Records 10
	- Benefits of a Digital Library
	- Creating a Diverse Reading Collection Retro Records 10
- 10. Overcoming Reading Challenges
	- $\circ$  Dealing with Digital Eye Strain
	- Minimizing Distractions
	- Managing Screen Time
- 11. Cultivating a Reading Routine Retro Records 10
	- Setting Reading Goals Retro Records 10
	- Carving Out Dedicated Reading Time
- 12. Sourcing Reliable Information of Retro Records 10
	- Fact-Checking eBook Content

of Retro Records 10

- $\circ$  Distinguishing Credible Sources
- 13. Promoting Lifelong Learning
	- Utilizing eBooks for Skill Development
	- Exploring Educational eBooks
- 14. Embracing eBook Trends
	- Integration of Multimedia Elements
	- Interactive and Gamified eBooks

# **Retro Records 10 Introduction**

In the digital age, access to information has become easier than ever before. The ability to download Retro Records 10 has revolutionized the way we consume written content. Whether you are a student looking for course material, an avid reader searching for your next favorite book, or a professional seeking research papers, the option to download Retro Records 10 has opened up a world of possibilities. Downloading Retro Records 10 provides numerous advantages over physical copies of books and documents. Firstly, it is incredibly convenient. Gone are the days of carrying around heavy textbooks or

bulky folders filled with papers. With the click of a button, you can gain immediate access to valuable resources on any device. This convenience allows for efficient studying, researching, and reading on the go. Moreover, the costeffective nature of downloading Retro Records 10 has democratized knowledge. Traditional books and academic journals can be expensive, making it difficult for individuals with limited financial resources to access information. By offering free PDF downloads, publishers and authors are enabling a wider audience to benefit from their work. This inclusivity promotes equal opportunities for learning and personal growth. There are numerous websites and platforms where individuals can download Retro Records 10. These websites range from academic databases offering research papers and journals to online libraries with an expansive collection of books from various genres. Many authors and publishers also upload their work to specific websites, granting readers access to their content without any charge. These platforms not only provide access to existing literature but also serve as an excellent platform

for undiscovered authors to share their work with the world. However, it is essential to be cautious while downloading Retro Records 10. Some websites may offer pirated or illegally obtained copies of copyrighted material. Engaging in such activities not only violates copyright laws but also undermines the efforts of authors, publishers, and researchers. To ensure ethical downloading, it is advisable to utilize reputable websites that prioritize the legal distribution of content. When downloading Retro Records 10, users should also consider the potential security risks associated with online platforms. Malicious actors may exploit vulnerabilities in unprotected websites to distribute malware or steal personal information. To protect themselves, individuals should ensure their devices have reliable antivirus software installed and validate the legitimacy of the websites they are downloading from. In conclusion, the ability to download Retro Records 10 has transformed the way we access information. With the convenience, cost-effectiveness, and accessibility it offers, free PDF downloads have become a popular

choice for students, researchers, and book lovers worldwide. However, it is crucial to engage in ethical downloading practices and prioritize personal security when utilizing online platforms. By doing so, individuals can make the most of the vast array of free PDF resources available and embark on a journey of continuous learning and intellectual growth.

#### **FAQs About Retro Records 10 Books**

How do I know which eBook platform is the best for me? Finding the best eBook platform depends on your reading preferences and device compatibility. Research different platforms, read user reviews, and explore their features before making a choice. Are free eBooks of good quality? Yes, many reputable platforms offer high-quality free eBooks, including classics and public domain works. However, make sure to verify the source to ensure the eBook credibility. Can I read eBooks without an eReader? Absolutely! Most eBook platforms offer webbased readers or mobile apps that allow you to read eBooks on your computer, tablet, or

smartphone. How do I avoid digital eye strain while reading eBooks? To prevent digital eye strain, take regular breaks, adjust the font size and background color, and ensure proper lighting while reading eBooks. What the advantage of interactive eBooks? Interactive eBooks incorporate multimedia elements, quizzes, and activities, enhancing the reader engagement and providing a more immersive learning experience. Retro Records 10 is one of the best book in our library for free trial. We provide copy of Retro Records 10 in digital format, so the resources that you find are reliable. There are also many Ebooks of related with Retro Records 10. Where to download Retro Records 10 online for free? Are you looking for Retro Records 10 PDF? This is definitely going to save you time and cash in something you should think about. If you trying to find then search around for online. Without a doubt there are numerous these available and many of them have the freedom. However without doubt you receive whatever you purchase. An alternate way to get ideas is always to check another Retro Records 10. This method for see exactly what may be included and adopt these ideas to your book. This site will almost certainly help you save time and effort, money and stress. If you are looking for free books then you really should consider finding to assist you try this. Several of Retro Records 10 are for sale to free while some are payable. If you arent sure if the books you would like to download works with for usage along with your computer, it is possible to download free trials. The free guides make it easy for someone to free access online library for download books to your device. You can get free download on free trial for lots of books categories. Our library is the biggest of these that have literally hundreds of thousands of different products categories represented. You will also see that there are specific sites catered to different product types or categories, brands or niches related with Retro Records 10. So depending on what exactly you are searching, you will be able to choose e books to suit your own need. Need to access completely for Campbell Biology Seventh Edition book? Access Ebook without any digging. And by having access to our ebook online or by storing it on your computer, you have convenient

answers with Retro Records 10 To get started finding Retro Records 10, you are right to find our website which has a comprehensive collection of books online. Our library is the biggest of these that have literally hundreds of thousands of different products represented. You will also see that there are specific sites catered to different categories or niches related with Retro Records 10 So depending on what exactly you are searching, you will be able tochoose ebook to suit your own need. Thank you for reading Retro Records 10. Maybe you have knowledge that, people have search numerous times for their favorite readings like this Retro Records 10, but end up in harmful downloads. Rather than reading a good book with a cup of coffee in the afternoon, instead they juggled with some harmful bugs inside their laptop. Retro Records 10 is available in our book collection an online access to it is set as public so you can download it instantly. Our digital library spans in multiple locations, allowing you to get the most less latency time to download any of our books like this one. Merely said, Retro Records 10 is universally compatible with any devices to read.

#### **Retro Records 10 :**

ezgo rxv txt pds fault codes troubleshooting guide - Jul 13 2023 web may 10 2022 check controller reed switch and keyswitch youtube ezgo txt electric check controller reed switch and keyswitch *ezgo txt electric does nothing test reed switch* - Jan 07 2023 web ezgo electric pds troubleshooting 3 3 readers trust the series to provide authoritative texts enhanced by introductions and notes by distinguished scholars and contemporary **basic ezgo golf cart problems and how to fix** - Jul 01 2022

pds troubleshooting buggies gone wild - Aug 14 2023 web jan 9 2012 01 10 2012 04 43 pm join date jan 2012 pds troubleshooting i am responsible for repairing a 2002 pds ezgo cart which was running but has now quit just before quitting completely the cart would sometimes take two or three pushes on the **ezgo electric pds troubleshooting** -

Mar 29 2022

*troubleshooting an e z go speed controller what you* - Feb 08 2023 web may 8 2012 thread tools display modes page 1 of 3 1 2 3 buggies gone wild golf cart forum golf cart repair and troubleshooting ez go no go pds all times are gmt **how to put your pds ezgo into diagnostics code mode** - Nov 05 2022 web install the ezgo electric pds troubleshooting it is very easy then previously currently we extend the member to buy and create bargains to download and install ezgo electric **ezgo electric pds troubleshooting** - May 31 2022

ezgo txt does not run trouble shooting my page has full - Apr 29 2022

ezgo owner s manual service manual pdf download - Oct 04 2022

## **ezgo troubleshooting carts unlimited**

- Jun 12 2023 web aug 30 2022 how to troubleshoot a 36v ezgo pds cart description what each wire should show and where the wires go e z go pds fault codes cartaholics golf cart forum - May 11 2023 web dec 21 2016 if you have a pds precision drive system ezgo forward reverse switch on the dash when in the event of a problem you can enter the golf cart into diagnostics **ez go no go pds buggies gone wild** - Aug 02 2022

*how to fix a ezgo that has no power losing power* - Dec 06 2022 web aug 30 2022 how to troubleshoot a 36v ezgo pds cart description what each wire should show and where the wires go **ezgo txt electric check controller reed switch** - Apr 10 2023 web view and download ezgo owner s manual service manual online electric powered fleet golf cars personal vehicles ezgo offroad vehicle pdf manual *ezgo speed sensor troubleshooting complete guide* - Sep 03 2022

#### **ezgo beep code chart how to read codes pds** - Mar 09 2023

web ezgo pds speed sensor bypass you shouldn t consider bypassing the speed sensor of your ezgo pds golf cart especially if it has a stock speed controller if there is no input

**मस तर म क म क कथ ए** - May 11 2023 web  $\Box \Box$   $\Box \Box$  8 2008 at 3 08  $\Box \Box \Box \Box$  i am very glad to read this in position of reading i want to fuck somebody if you help me this is very fortune for me because i have not

done any **nani ki manohar kahani youtube** - Feb 25 2022 web nani ki manohar kahani brings your childhood stories to you on a single platform every story has a life and moral lesson associated with it the selection **mast manohar kahani iriss ac uk** - Mar 09 2023 web 2 mast manohar kahani 2021 02 16 sevasadan arihant publications india limited all of the animals are afraid of the selfish crocodile he never let s them into his river and he s al mast manohar kahani wrbb neu edu - Feb 08 2023 web mast manohar kahani is clear in our digital library an online access to it is set as public in view of that you can download it instantly our digital library saves in complex countries **mast manohar kahani** - Aug 02 2022 web 2 mast manohar kahani 2021 03 21 the research studies carried out by french scholars and advanced students in the subject area the

topics cover the main periods of sindh s

mast manohar kahani help environment harvard edu - Dec 26 2021 web mast manohar kahani thank you

utterly much for downloading mast manohar kahani maybe you have knowledge that people have see numerous period for their favorite manohar  $\Pi \Pi \Pi$  wattpad - Jan 27 2022 web 18 कह न य छ ट ह ट 1 ज ज स ल क ख  $\Box$  manohar kahaniyan  $\Box$   $\Box$  5 2k 3 1 ख बस रत स त र अगर क स आदम क अपन म हज ल म फ स न च ह त उस क ल ए यह बड क म नह

mastram got digital mastram ki manohar kahaniyan youtube - Aug 14 2023

web may 30 2020 declaimer video is for educational purpose only copyright declaimer under section 107 of the copyright act 1976 allowance is made for fair use for purpo

mast manohar kahani orientation sutd edu - Nov 05 2022 web title mast manohar kahani orientation sutd edu sg author eckart mayer orientation sutd edu sg subject mast manohar kahani orientation sutd edu sg mast manohar kahani openstackstats mirantis com - Apr 29 2022 web we meet the expense of mast manohar kahani and numerous book collections from fictions to scientific research in any way along with them is this mast manohar **नय नव ल द ल हन स च दक कड बन गय**

**mastram ki kahaniya** - Sep 03 2022 web dec 15 2017 नय नव ल द ल हन स च TH TH TH december 15 2017 mastram म भ अपन सच च स ट र आप सभ क बत न ज रह ह म र द वर अपन ल ड पर ह थ रख ल क य क **manohar kahaniya 1991 download free pdf or buy books** - May 31 2022 web if you ally compulsion such a referred mast manohar kahani book that will present you worth the annotated lolita vladimir nabokov 1991 04 23 view pdf if you ally manohar kahaniyan crime magazine in hindi ह द क र इम - Jul 01 2022 web manohar kahaniyan hindi crime magazine जह आप र जन त प य र ग गस टर और स इबर क र इम स ज ड सच च अपर ध कह  $\Pi$   $\Pi$   $\Pi$  $\Pi$  $\Pi$  $\Pi$  $\Pi$ mast manohar kahani pdf elections freep com - Jan 07 2023 web in addition these narratives contain myths about ganesa s birth and family as well as some extended and quite humorous myths about ideal

devotees of the god the translation is

**mast manohar kahani book** - Jul 13 2023

web mast manohar kahani genre in asian film and television mar 15 2020 genre in asian film and television takes a dynamic approach to the study of asian screen media **mast manohar kahani myhome**

**seedsofinnocence com** - Mar 29 2022 web mast manohar kahani 1 mast manohar kahani recognizing the exaggeration ways to get this ebook mast manohar kahani is additionally useful you have remained in right site

**mast manohar kahani whichissed visionaustralia org** - Dec 06 2022

web title mast manohar kahani author whichissed visionaustralia org 2023 09 03 10 53 08 subject mast manohar kahani keywords mast manohar kahani created date

**मस तर म क कह न 2022 पढ़कर मज आ ज एग best new** - Nov 24 2021

web feb 7 2022 mastram ki kahani बह त प र न ब त ह र मप र न म क एक नगर स त प्राप्त प्राप्त त व यह व यह व यह व यह रहा थ यह प्रकार का द्वारा जाता था। यह द्वारा प्रकार को प्रकार को प्रकार प्रकार प्रकार प्रकार प्रकार प्रकार प्रकार  $\Box$ 

**THE READ OF THE Manohar kahani love story youtube** - Jun 12 2023 web  $\Box \Box \Box \Box \Box \Box \Box$  manohar kahani love story lovestory maststory mastkahaniya mastramkahaniya  $\Box \Box \Box \Box \Box \Box \Box \Box \Box \Box \Box \Box \Box \Box \Box \Box$ **kahani goodreads** - Oct 24 2021 web may 25 2021 read reviews from the world s largest community for readers undefined

**mast manohar kahani pdf china int indonesia travel** - Oct 04 2022 web mast manohar kahani pdf

introduction mast manohar kahani pdf pdf the emperor who never was supriya gandhi 2020 01 01 dara shukoh was the heir apparent to the **mast manohar kahani mail botswanalaws com** - Sep 22 2021 web mast manohar kahani 1 mast manohar kahani when people should go to the books stores search launch by shop shelf by shelf it is in fact problematic this is why we mast manohar kahani pdf eshraqgroup - Apr 10 2023 web mast manohar kahani pdf is available in our digital library an online access to it is set as public so you can download it instantly our digital library hosts in multiple locations **diy super for dummies 3rd australian edition by trish power** - May 01 2023 web written in the straightforward but fun language that has defined the for dummies brand for more than

twenty years this friendly and easy to follow guide helps you figure out if diy

## **diy super for dummies ebook 2012 worldcat org** - Sep 24 2022

web now in its third edition diy super for dummies contains all the expert information and advice you need to confidently set up and manage your fund navigate the ever

changing *diy super for dummies by trish power overdrive* - Dec 28 2022 web diy super for dummies 27 90 5 in stock take control of your retirement savings with this practical guide on diy super **diy super for dummies power trish amazon com au books** - Nov 26 2022 web description table of contents ebook details taking control of your super is easier than you think now in its third edition diy super for dummies contains all the expert *diy super for dummies by trish power overdrive* - Jun 21 2022 web nov 30 2011 diy super for dummies trish power john wiley sons nov 30 2011 business economics 320 pages take control of your retirement savings with this **diy super for dummies trish power google books** - May 21 2022 web sep 27 2011 diy super for dummies power trish 9781742169439 books amazon ca skip to main content ca hello select your address books *diy super for dummies power trish author archive org* - Jan 17 2022

## **diy super for dummies paperback 8 may 2015** - Mar 19 2022

web diy super for dummies by power trish author publication date 2015 topics pensions australia retirement income australia retirement planning pensions retirement

**diy super for dummies 3rd australian edition o reilly media** - Mar 31 2023 web feb 9 2015 taking control of your super is easier than you think now in its third edition diy super for dummies contains all the expert information and advice you need to diy super for dummies amazon com - Oct 06 2023

web diy super for dummies power trish amazon com tr kitap Çerez tercihlerinizi seçin Çerez bildirimimizde detaylandırıldığı üzere satın alım yapmanızı sağlamak alışveriş

**diy super for dummies power trish amazon com tr kitap** - Sep 05 2023 web taking control of your super is easier than you think now in its third edition diy super for dummies contains all the expert information and advice you need to confidently set up

**diy super for dummies trish power google books** - Jun 02 2023

web jan 30 2015 product details taking control of your super is easier than you think now in its third edition diy super for dummies contains all the expert information and advice

diy super for dummies by trish power ebook - Jan 29 2023 web nov 30 2011 diy super for dummies ebook dummies by trish power format ebook isbn 9780730378075 series dummies author trish power publisher wiley **diy super for dummies on apple books** - Feb 27 2023 web feb 9 2015 taking control of your super is easier than you think now in its third edition diy super for dummies contains all the expert **diy super for dummies power trish 9781742169439 books** - Apr 19 2022 web may 3 2023 download diy super for dummies by trish power in pdf epub format complete free brief summary of book diy super for dummies by trish power here is *diy super for dummies 3rd australian edition wiley* - Jul 03 2023

web taking control of your super is easier than you think now in its third edition diy super for dummies contains all the expert information and advice you need to confidently set up

pdf epub diy super for dummies

download - Feb 15 2022 web taking control of your super is easier than you think now in its third edition diy super for dummies contains all the expert information and advice you need to confidently set up

**diy super for dummies by trish power goodreads** - Jul 23 2022

web feb 9 2015 taking control of your super is easier than you think now in its third edition diy super for dummies contains all the expert information and advice you need to **diy super for dummies ebook by trish power booktopia** - Oct 26 2022 web get this from a library diy super for dummies trish power use this comprehensive and easy to understand resource to set up and run your own self managed super fund **diy super for dummies kindle edition amazon com au** - Dec 16 2021

diy super for dummies by trish power ebook scribd - Aug 24 2022 web taking control of your super is easier than you think now in its third edition diy super for dummies

contains all the expert information and advice you need to confidently set up

**diy super for dummies power trish** - Aug 04 2023

web jul 7 2015 taking control of your super is easier than you think now in its third edition diy super for dummies contains all the expert information and advice you need to Best Sellers - Books ::

[men in black mark levin](https://www.freenew.net/papersCollection/publication/?k=men-in-black-mark-levin.pdf) [maths worksheet for grade 5](https://www.freenew.net/papersCollection/publication/?k=Maths_Worksheet_For_Grade_5.pdf) [medical office clinical guidelines](https://www.freenew.net/papersCollection/publication/?k=Medical-Office-Clinical-Guidelines-Manual-Template.pdf) [manual template](https://www.freenew.net/papersCollection/publication/?k=Medical-Office-Clinical-Guidelines-Manual-Template.pdf) [mechanics of materials gere solution](https://www.freenew.net/papersCollection/publication/?k=Mechanics-Of-Materials-Gere-Solution-Manual.pdf) [manual](https://www.freenew.net/papersCollection/publication/?k=Mechanics-Of-Materials-Gere-Solution-Manual.pdf) [mechanics of materials 7th edition](https://www.freenew.net/papersCollection/publication/?k=Mechanics-Of-Materials-7th-Edition-Solutions-Manual.pdf) [solutions manual](https://www.freenew.net/papersCollection/publication/?k=Mechanics-Of-Materials-7th-Edition-Solutions-Manual.pdf) [mercedes benz voice control system](https://www.freenew.net/papersCollection/publication/?k=mercedes-benz-voice-control-system-manual.pdf) [manual](https://www.freenew.net/papersCollection/publication/?k=mercedes-benz-voice-control-system-manual.pdf) [mcdonalds service mdp completed](https://www.freenew.net/papersCollection/publication/?k=Mcdonalds-Service-Mdp-Completed.pdf) [mechanical advantage of simple](https://www.freenew.net/papersCollection/publication/?k=mechanical-advantage-of-simple-machines-worksheet.pdf) [machines worksheet](https://www.freenew.net/papersCollection/publication/?k=mechanical-advantage-of-simple-machines-worksheet.pdf) [medical coding icd 10 pcs speedy](https://www.freenew.net/papersCollection/publication/?k=medical-coding-icd-10-pcs-speedy-study-guides.pdf) study quides [medical school interview thank you](https://www.freenew.net/papersCollection/publication/?k=medical-school-interview-thank-you-note.pdf) [note](https://www.freenew.net/papersCollection/publication/?k=medical-school-interview-thank-you-note.pdf)